## **SVG - PLAYFUL EFFECTS**

http://www.tutorialspoint.com/svg/playful.htm

Copyright © tutorialspoint.com

## **Playful effects**

The SVG animations are done with the help of Snap.svg. We will also use CSS Transitions for all the effects.

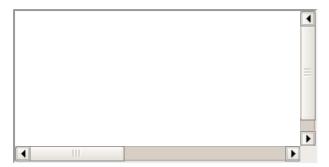

Source code available <u>here</u>